#### **MergePDF Crack License Key Full (Final 2022)**

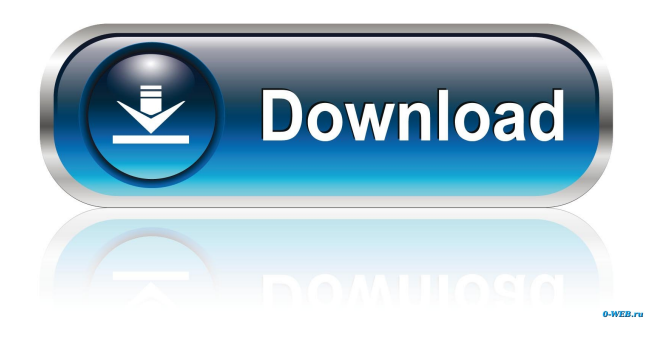

#### **MergePDF Crack License Keygen Free Download PC/Windows**

## MergePDF is a small software

application whose sole purpose is to help you merge multiple PDF files into a single document. Simple looks You are welcomed by a simple and clean layout that allows you to carry out the tweaking operations with minimal effort. Everything is kept as basic as possible, so

you can master the entire process in no time. The PDF items can be added in the working environment with the aid of the built-in browse button or drag-and-drop support. On the downside, the tool doesn't let you work with encrypted PDF files. Main features MergePDF gives you

the possibility to build up a list with the files that you want to combine, arrange the order of the items in the output file by moving items up or down, and delete the selected files from the list. Basically, it proves to be nothing more than a piece of cake to work with this

application, as you only need to press on the "Merge" button in order to complete the process. Performance Since there aren't any configuration settings, even less experienced users can learn to configure the entire process with minimum effort. During our testing we have noticed that

MergePDF accomplishes a task quickly. It leaves a minimal footprint on system resources, so it doesn't hamper computer performance, nor interfere with other programs' functionality. Bottom line In conclusion, if you are looking for a straightforward piece of software that helps you join

multiple PDF files into a single document you may give MergePDF a try and see what it can do for you. It cannot be considered a top application from its category as it lacks support for preview options, encryption capabilities, as well as features for setting up permissions for printing and

filling in forms. MergePDF is a small software application whose sole purpose is to help you merge multiple PDF files into a single document. Simple looks You are welcomed by a simple and clean layout that allows you to carry out the tweaking operations with minimal

effort. Everything is kept as basic as possible, so you can master the entire process in no time. The PDF items can be added in the working environment with the aid of the built-in browse button or drag-and-drop support. On the downside, the tool doesn't let you work with encrypted PDF

files. Main features MergePDF gives you the possibility to build up a list with the files that you want to combine, arrange the order of the items in the

**MergePDF Crack [Latest-2022]**

### KEYMACRO is a free,

downloadable software utility for Windows operating system that gives you the ability to assign macros to your keyboard keys. The description of the features we present below is based on the information we were able to gather about KEYMACRO from the official website.

Main features KEYMACRO has got a rather intuitive interface. You are able to load and configure all the keys by navigating through the menus at the top of the software window. There are a couple of built-in actions you can set to automatically run at the press of a single key. The main ones

are: - Execute application you can select any Microsoft Office file or a shortcut to it. - Download - you can specify the address of a website or a file and have the browser open it immediately. There are more features of this tool. You can add custom actions that work in tandem with the

built-in ones. You can assign hotkeys to the options. Moreover, you can have your settings customized according to your needs. Some of the options available when working with KEYMACRO are: - Web browser - you can automatically open a page in Internet Explorer. - New

document - you can automatically open a new document. - Save to - you can choose any file format as a destination. - Print - you can choose whether the document should be printed or not. - Fill in forms - you can automatically fill in forms using the options selected by

you. Main drawbacks At the time of its creation, KEYMACRO was praised for its ability to work in tandem with the Microsoft Office environment. However, a couple of years have passed since then, and the product has yet to be improved. KEYMACRO doesn't have

the facility to handle PDF files. It doesn't support document encryption, nor does it provide the means to set up permissions for printing and filling in forms. Bottom line KEYMACRO is a useful tool, but it is hardly a way to spend hours per day. If you are looking for an application

that can automatically fill in forms or automatically open web pages, then KEYMACRO might come to the rescue. NOTE: KEYMACRO has been reviewed by our software team and is recommended for all levels of users. How useful was this review? Rating is

available when the video has been rented. - 8.9 8.9 Report a bug View related productsQ: what is the difference 81e310abbf

**MergePDF Torrent [Latest] 2022**

The software helps you combine multiple PDF files into a single document. It is a free and open source application and can merge more than 4,000 PDF files. It has easy to understand interface and offers an option

to use a file browser for adding and sorting the files. Dr.Shreya,Thanks for this wonderful tool.I m new to PDF form and found this application very helpful. Posted: Mon, 15 Sep 2012, 10:51 by Sudhir Kumar Singh Comments on this article I have a lot of queries regarding

the merge tool as it has a lot of limitations. However, I like it the best than other. But I have a lot of queries regarding the merge tool as it has a lot of limitations. However, I like it the best than other. But I have a lot of queries regarding the merge tool as it has a lot of limitations. However, I like

it the best than other. But I have a lot of queries regarding the merge tool as it has a lot of limitations. However, I like it the best than other. But I have a lot of queries regarding the merge tool as it has a lot of limitations. However, I like it the best than other. But I have a lot of queries regarding

the merge tool as it has a lot of limitations. However, I like it the best than other. But I have a lot of queries regarding the merge tool as it has a lot of limitations. However, I like it the best than other. But I have a lot of queries regarding the merge tool as it has a lot of limitations. However, I like

it the best than other. But I have a lot of queries regarding the merge tool as it has a lot of limitations. However, I like it the best than other. But I have a lot of queries regarding the merge tool as it has a lot of limitations. However, I like it the best than other. But I have a lot of queries regarding

the merge tool as it has a lot of limitations. However, I like it the best than other. But I have a lot of queries regarding the merge tool as it has a lot of limitations. However, I like it the best than other. But I have a lot of queries regarding the merge tool as it has a lot of limitations. However, I like

# it the best than other. But I have a lot of queries regarding the merge tool as it has a lot of limitations. However, I like it the best

**What's New in the?**

## You can easily import contact information from many

different sources into a single contact card. All you need is a list with all of the desired contacts on it, along with their email addresses, phone numbers, fax numbers, and so on. The software will then take care of the remaining details: it will extract the addresses and numbers from

the items in the list, and create separate contacts cards for each of the items. Feature list: - Find Contacts. It can be done quickly and easily, thanks to the list of contacts that the software will extract from the sources you want to use. - Import Contacts. The information is then

transferred to a single contact card. - Merge Contacts. You can combine several contact cards into a single document in a single click. The list of contacts and their contact details will be displayed in the left pane, and you will be able to adjust the order of the cards on the right one. -

Printing. Print the list or a particular contact card. You can change the format of the document in the print dialog box, and you can print from multiple sources. - Create Invoice. You can quickly create invoices from your contacts. - Export Contacts. You can export the contacts

from the list to a new document. Description: More than ever, businesspeople, experts, and busy people need an effective application that makes managing their contact lists a breeze. The contacts manager will create a list of all of the contacts on the phone or personal computer, and you

will be able to save the list in a convenient manner. To achieve this goal, the software features a comprehensive list of options: contacts are automatically saved and grouped by categories, the contacts list can be imported from different sources (phone books, contact lists, web

pages), and you can add notes to contacts. Feature list: - Organize contacts by categories. The list of contacts can be saved in the following groups: People, Company, Organization, Address, Phone, Mobile, Fax, and Other. - Import contacts. You can import the contacts into the

list either from a phone book, a directory, or a web page. - Add notes to contacts. You can add notes to the contacts, so that you can always be reminded about someone you want to call or someone that you want to contact. - Create invoice. You can create invoices for your contacts

quickly and easily, and you can choose the date and the format for the invoice document. - Export contacts. You can export the contacts to the following formats: CSV, RTF, EML, TXT, DOC, PDF, HTML, DOCX, XML, XPS, TIFF, SPS, RTF, CSV, EML, and TXT. Description:

Whether you are an employee or an employer, you need to prepare a document for each new job applicant. The applicant list will

**System Requirements:**

Minimum: OS: Windows 7, Windows 8, Windows 10 Windows 7, Windows 8, Windows 10 Processor: Intel Core i5 - 3.4GHz, AMD Athlon 2.5Ghz, or AMD FX-9590 @ 4.4GHz Intel Core i5 - 3.4GHz, AMD

# Athlon 2.5Ghz, or AMD FX-9590 @ 4.4GHz RAM: 8GB 8GB HDD: 50GB 50GB Graphics: NVIDIA GTX 770 or AMD Radeon R9 290 or better

### Related links:

<https://logisticseek.com/wp-content/uploads/2022/06/rahafari.pdf> <https://houstonhousepc.com/wp-content/uploads/2022/06/hanespir.pdf> <https://transparentwithtina.com/wp-content/uploads/2022/06/nadrdist.pdf> <https://1w74.com/wp-content/uploads/2022/06/belball.pdf>

[https://semillamontealegre.org/wp-content/uploads/2022/06/Metal\\_Slug\\_Anthology\\_Countdown.pdf](https://semillamontealegre.org/wp-content/uploads/2022/06/Metal_Slug_Anthology_Countdown.pdf) [https://eqlidi.ir/wp-content/uploads/2022/06/Kepler\\_System\\_Model.pdf](https://eqlidi.ir/wp-content/uploads/2022/06/Kepler_System_Model.pdf) <https://pionerossuites.com/wp-content/uploads/2022/06/haldber.pdf> [https://elysone.com/wp-content/uploads/2022/06/Check\\_Drive.pdf](https://elysone.com/wp-content/uploads/2022/06/Check_Drive.pdf) <https://explorerea.com/wp-content/uploads/2022/06/javjakq.pdf> <https://munchyn.com/wp-content/uploads/2022/06/casnapp.pdf>